# <span id="page-0-0"></span>**COMPOPT**

**[COMPOPT](#page-0-0)** [*[option](#page-0-0)*=*value* ...]

This system command is used to set various compilation options. The options are evaluated when a Natural programming object is compiled.

If you enter the COMPOPT command without any options, a screen is displayed where you can enable or disable the options described below.

The default settings of the individual options are set with the corresponding keyword subparameters of the parameter macro NTCMPO in the Natural parameter module or in the profile parameter CMPO. When you change the library, the COMPOPT options are reset to their default values.

This chapter covers the following topics:

- [Syntax Explanation](#page-0-1)
- [Specifying Compiler Keyword Parameters](#page-0-2)
- **•** [General Compilation Options](#page-1-0)
- [Compilation Options for Ensuring Version Compatibility](#page-10-0)

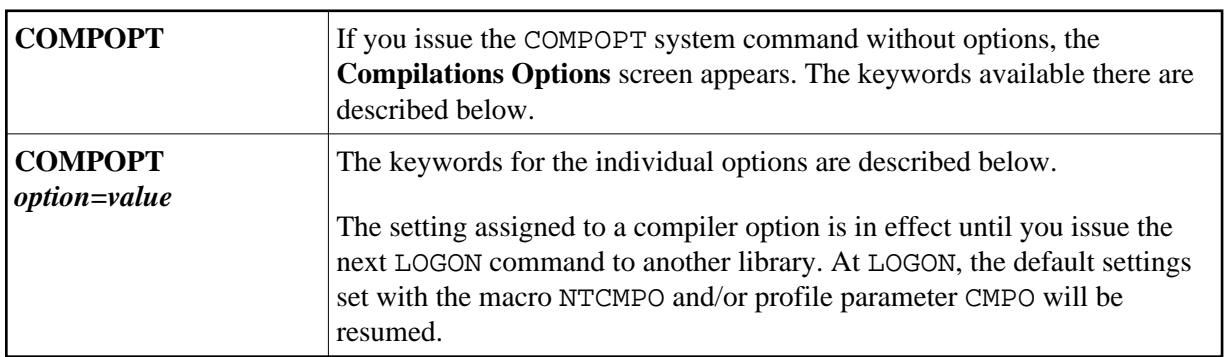

# <span id="page-0-1"></span>**Syntax Explanation**

# <span id="page-0-2"></span>**Specifying Compiler Keyword Parameters**

You can specify compiler keyword parameters on different levels:

- 1. The default settings of the individual keyword parameters are specified in the macro NTCMPO in the Natural parameter module NATPARM.
- 2. At session start, you can override the compiler keyword parameters with the profile parameter CMPO.
- 3. During an active Natural session, there are two ways to change the compiler keyword parameters with the COMPOPT system command: either directly using command assignment (COMPOPT option=value) or by issuing the COMPOPT command without keyword parameters which

displays the **Compilation Options** screen. The settings assigned to a compiler option are in effect until you issue the next LOGON command to another library. At LOGON, the default settings set with the macro NTCMPO and/or the profile parameter CMPO (see above) will be resumed. Example:

```
OPTIONS KCHECK=ON
DEFINE DATA LOCAL
1 #A (A25) INIT <'Hello World'>
END-DEFINE
WRITE #A
END
```
4. In a Natural programming object (for example: program, subprogram), you can set compiler parameters (options) with the OPTIONS statement. Example:

```
OPTIONS KCHECK=ON
WRITE 'Hello World'
END
```
The compiler options defined in an OPTIONS statement will only affect the compilation of this programming object, but do not update settings set with the command COMPOPT.

# <span id="page-1-0"></span>**General Compilation Options**

The following options are available:

- [KCHECK Keyword Checking](#page-1-1)
- [PCHECK Parameter Checking for Object Calling Statements](#page-2-0)
- [DBSHORT Interpretation of Database Short Field Names](#page-4-0)
- [PSIGNF Internal Representation of Positive Sign of Packed Numbers](#page-5-0)
- [TSENABL Applicability of TS Profile Parameter](#page-5-1)
- [GFID Generation of Global Format IDs](#page-6-0)
- [LOWSRCE Allow Lower-Case Source](#page-7-0)
- [TQMARK Translate Quotation Mark](#page-8-0)
- [THSEP Dynamic Thousands Separator](#page-9-0)
- [CPAGE Code Page Support for Alphanumeric Constants](#page-9-1)
- [DB2ARRY Support DB2 Arrays in SQL SELECT and INSERT Statements](#page-9-2)
- [CHKRULE Validate INCDIR Statements in Maps](#page-10-1)

<span id="page-1-1"></span>These options correspond to the keyword subparameters of the CMPO profile parameter and/or the NTCMPO parameter macro.

# **KCHECK - Keyword Checking**

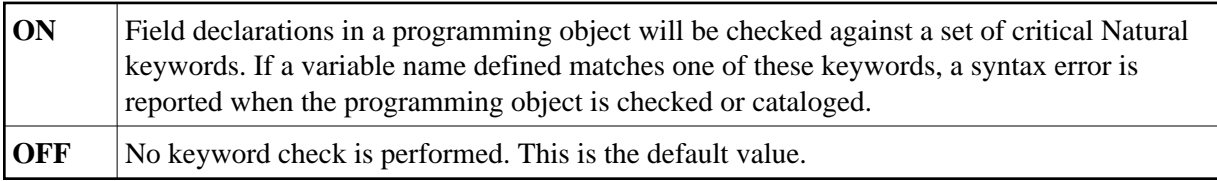

The section *Performing a Keyword Check* (in the *Programming Guide*) contains a list of the keywords that are checked by the KCHECK option.

The section *Alphabetical List of Natural Reserved Keywords* (in the *Programming Guide*) contains an overview of all Natural keywords and reserved words.

# <span id="page-2-0"></span>**PCHECK - Parameter Checking for Object Calling Statements**

**ON** The compiler checks the number, format, length and array index bounds of the parameters that are specified in an object calling statement, such as CALLNAT, PERFORM, INPUT USING MAP, PROCESS PAGE USING, helproutine call. Also, the OPTIONAL feature of the DEFINE DATA PARAMETER statement is considered in the parameter check. The parameter check is based on a comparison of the parameters of the object calling statement with the DEFINE DATA PARAMETER definitions for the object to be invoked. It requires that  $\bullet$  the name of the object to be called is defined as an alphanumeric constant (not as an alphanumeric variable),  $\bullet$  the object to be called is available as a cataloged object. Otherwise, PCHECK=ON will have no effect. **Problems in Using the CATALL Command with PCHECK=ON** When a CATALL command is used in conjunction with PCHECK=ON, you should consider the following: If a CATALL process is invoked, the order in which the programming objects are compiled depends primarily on the type of the object and secondarily on the alphabetical name of the object. The object type sequence used is: GDAs, LDAs/PDAs, external subroutines, subprograms, helproutines, maps/adapters, programs/classes. Within objects of the same type, the alphabetical order of the name determines the sequence in which they are cataloged. As mentioned above, the parameters of the object calling statement are checked against the compiled form of the called object. If the calling object (the one which is being compiled and includes the object calling statement) is cataloged before the invoked object, the PCHECK result may be wrong if the parameters in the invoking statement and in the called object were changed. In this case, the new object image of the called object has not yet been produced by the CATALL command. This causes the *new* parameter layout in the object calling statement to be compared with the *old* parameter layout of the DEFINE DATA PARAMETER statement of the called subprogram. Solution: • Set compiler option PCHECK to OFF. Perform a general compile with CATALL on the complete library, or if just one or a few objects were changed, perform a separate compile on these objects. • Set compiler option PCHECK=ON. On the complete library, perform a general compile with CATALL, selecting function CHECK. **OFF** No parameter check is performed. This is the default value.

### <span id="page-4-0"></span>**DBSHORT - Interpretation of Database Short Field Names**

A database field defined in a DDM is described by two names:

- $\bullet$  the short name with a length of 2 characters, used by Natural to communicate with the database (especially with Adabas);
- $\bullet$  the long name with a length of 3-32 characters (1-32 characters, if the underlying database type accessed is DB2/SQL), which is supposed to be used to reference the field in the Natural programming code.

Under special conditions, you may reference a database field in a Natural program with its short name instead of the long name. This applies if running in Reporting Mode without Natural Security and if the database access statement contains a reference to a DDM instead of a view.

The decision if a field name is regarded as a short-name reference depends on the name length. When the field identifier consists of two characters, a short-name reference is assumed; a field name with another length is considered as a long-name reference. This standard interpretation rule for database fields can additionally be influenced and controlled by setting the compiler option DBSHORT to ON or OFF:

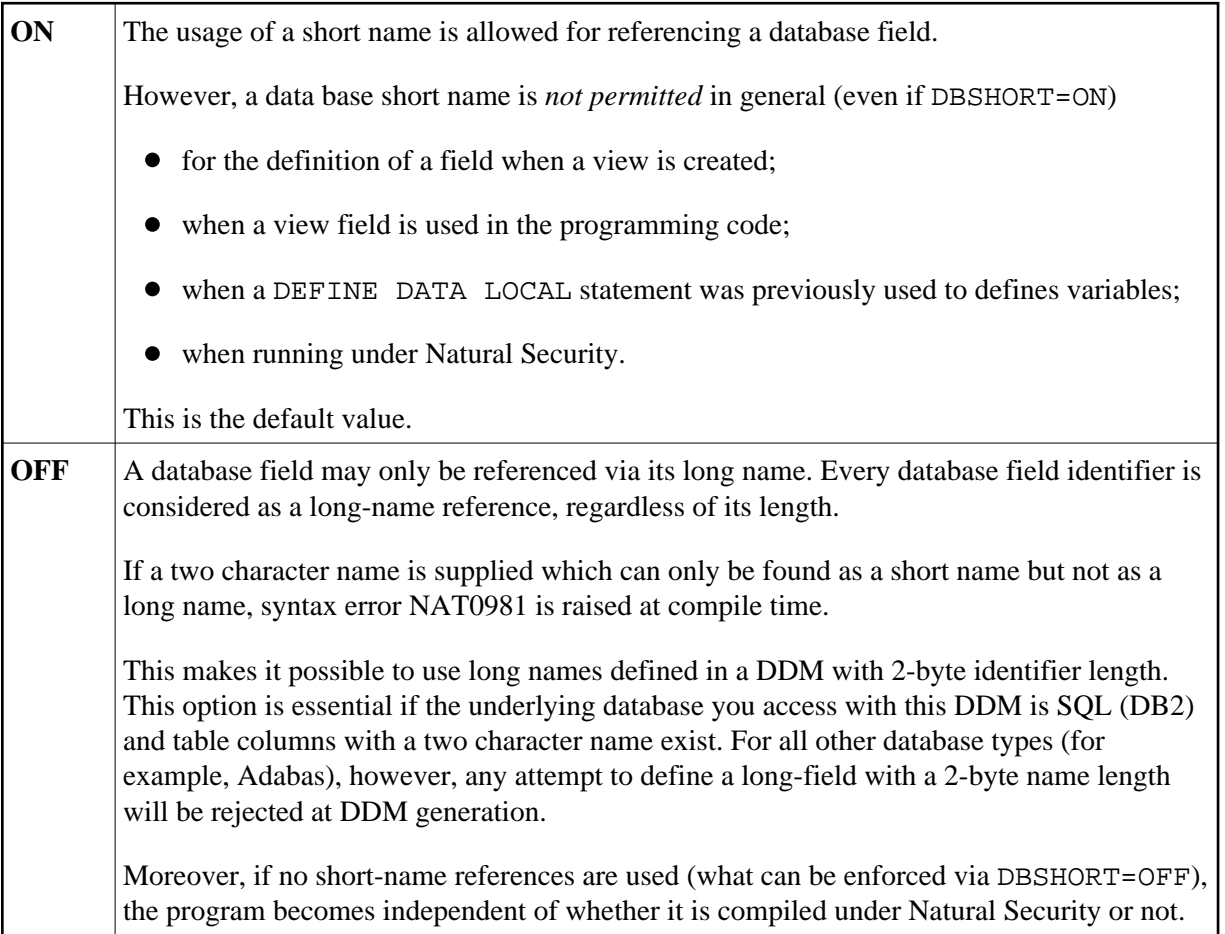

#### **Examples:**

Assume the following data base field definition in the DDM EMPLOYEES:

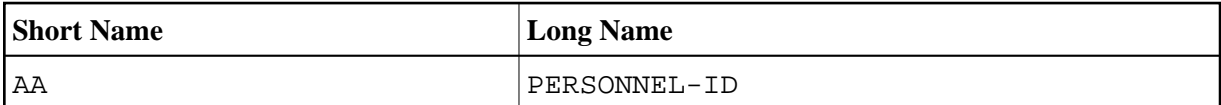

Example 1:

```
OPTIONS DBSHORT=ON
READ EMPLOYEES 
  DISPLAY AA /* data base short name AA is allowed
END
Example 2:
OPTIONS DBSHORT=OFF
READ EMPLOYEES 
  DISPLAY AA /* syntax error NAT0981, because DBSHORT=OFF
END
Example 3:
OPTIONS DBSHORT=ON
DEFINE DATA LOCAL
1 V1 VIEW OF EMPLOYEES
   2 PERSONNEL-ID
END-DEFINE
READ V1 BY PERSONNEL-ID 
  DISPLAY AA /* syntax error NAT0981, because PERSONNEL-ID is defined in view;
                  /* (even if DBSHORT=ON)
```
END-READ END

### <span id="page-5-0"></span>**PSIGNF - Internal Representation of Positive Sign of Packed Numbers**

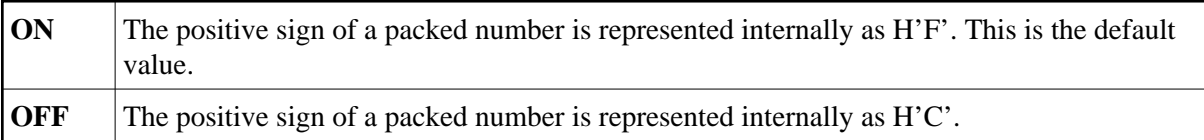

### <span id="page-5-1"></span>**TSENABL - Applicability of TS Profile Parameter**

This option determines whether the profile parameter TS (translate output for locations with non-standard lower-case usage) is to apply only to Natural system libraries (that is, libraries whose names begin with "SYS", except SYSTEM) or to all user libraries as well.

Natural objects cataloged with TSENABL=ON determine the TS parameter even if they are located in a non-system library.

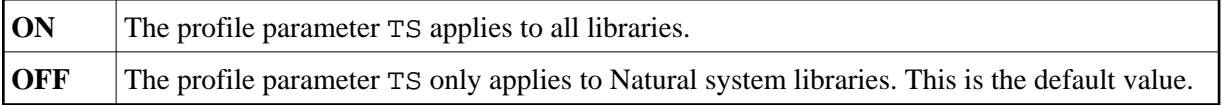

## <span id="page-6-0"></span>**GFID - Generation of Global Format IDs**

This option allows you to control Natural's internal generation of global format IDs so as to influence Adabas's performance concerning the re-usability of format buffer translations.

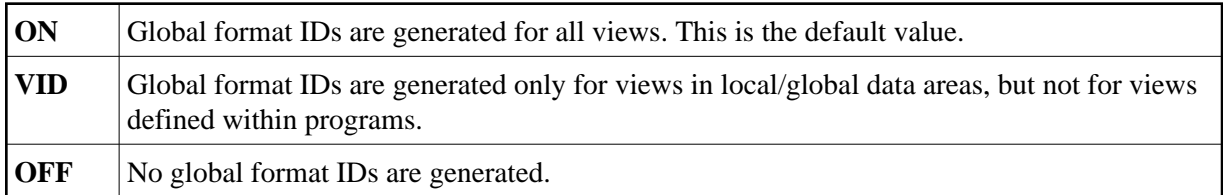

For details on global format IDs, see the Adabas documentation.

#### **Rules for Generating GLOBAL FORMAT-IDs in Natural**

**For Natural nucleus internal system-file calls:**

**GFID=abccddee**

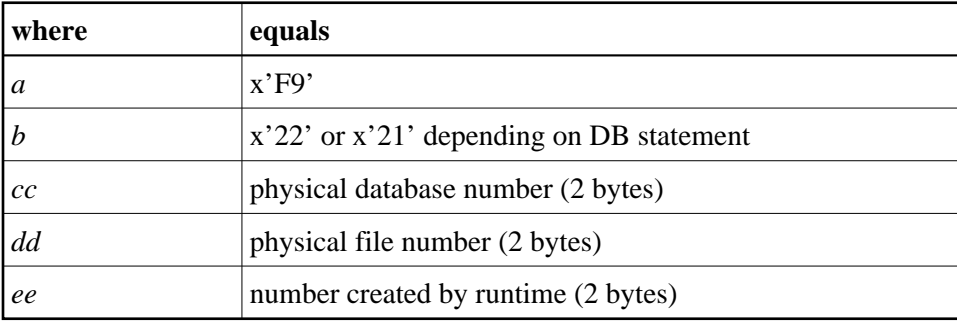

#### **For user programs or Natural utilities:**

GFID=abbbbbbc for file number less than or equal to 255 and Adabas Version lower than 6.2 (see NTDB macro).

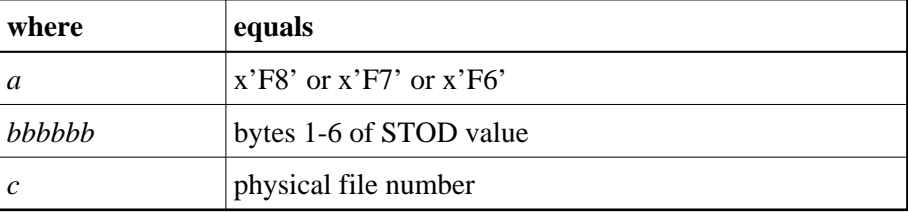

GFID=axbbbbbc for file number greater than 255 and Adabas Version lower than 6.2.

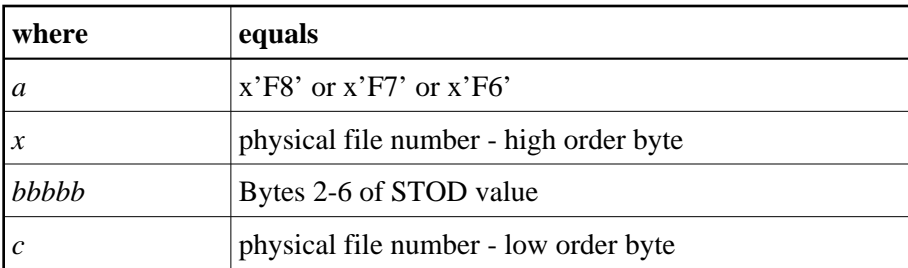

GFID=abbbbbb for Adabas Version 6.2 or higher.

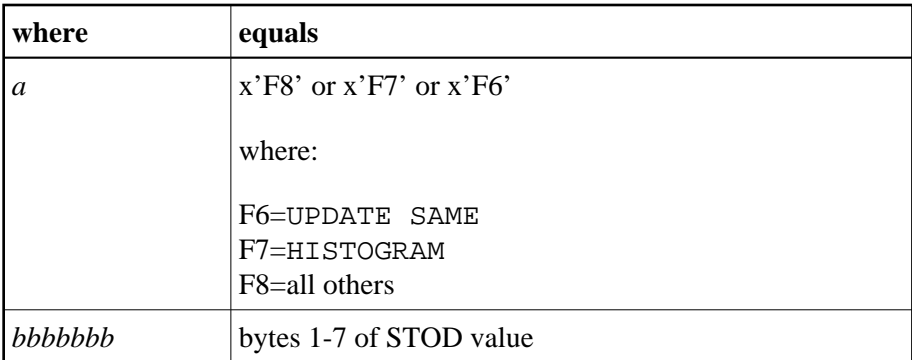

#### **Note:**

STOD is the return value of the store clock machine instruction (STCK).

#### <span id="page-7-0"></span>**LOWSRCE - Allow Lower-Case Source**

This option supports the use of lower or mixed-case program sources on mainframe platforms. It facilitates the transfer of programs written in mixed/lower-case characters from other platforms to a mainframe environment.

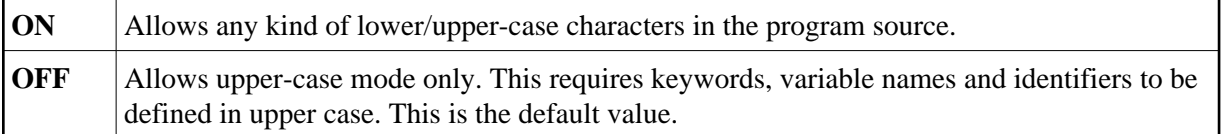

When you use lower-case characters with LOWSRCE=ON, consider the following:

The syntax rules for variable names allow lower-case characters in subsequent positions. Therefore, you can define two variables, one written with lower-case characters and the other with upper-case characters.

Example:

```
DEFINE DATA LOCAL
1 #Vari (A20)
1 #VARI (A20)
```
With LOWSRCE=OFF, these variables are treated as different variables.

With LOWSRCE=ON, the compiler is *not* case sensitive and does not make a distinction between lower/upper-case characters. This will lead to a syntax error because a duplicate definition of a variable is not allowed.

Using the session parameter EM (Edit Mask) in an I/O statement or in a MOVE EDITED statement, there are characters which influence the layout of the data setting assigned to a variable (EM control characters), and characters which insert text fragments into the data setting.

Example:

#VARI :='1234567890' WRITE #VARI (EM=XXXXXXXXXXXXX)

With LOWSRCE=OFF, the output is "12345xx67890", because for alpha-format variables only upper-case  $X$ ,  $H$  and circumflex accent  $($   $\cap$  sign can be used.

With LOWSRCE=ON, the output is "1234567890", because an x character is treated like an upper-case X and, therefore, interpreted as an EM control character for that field format. To avoid this problem, enclose constant text fragments in apostrophes (').

Example:

WRITE #VARI(EM=XXXXX'xx'XXXXX)

The text fragment is *not* considered an EM control character, regardless of the LOWSRCE settings.

• Since all variable names are converted to upper-case characters with LOWSRCE=ON, the display of variable names in I/O statements (INPUT, WRITE or DISPLAY) differs.

Example:

MOVE 'ABC' to #Vari DISPLAY #Vari

With LOWSRCE=OFF, the output is:

 **#Vari** --------------------

ABC

With LOWSRCE=ON, the output is:

 **#VARI**  $-$ 

ABC

### <span id="page-8-0"></span>**TQMARK - Translate Quotation Mark**

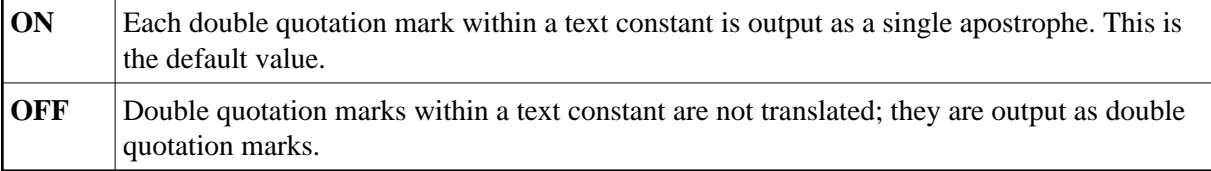

Example:

```
RESET A(A5) 
A: = 'AB"CD'WRITE '12"34' / A / A (EM=H(5))
END
```
With TQMARK ON, the output is:

12'34 AB'CD C1C27DC3C4

With TQMARK OFF, the output is:

12"34 AB"CD C1C27FC3C4

#### <span id="page-9-0"></span>**THSEP - Dynamic Thousands Separator**

This option can be used to enable or disable the use of thousands separators at compilation time. See also the profile and session parameter THSEPCH and the section *Customizing Separator Character Displays* (in the *Programming Guide*).

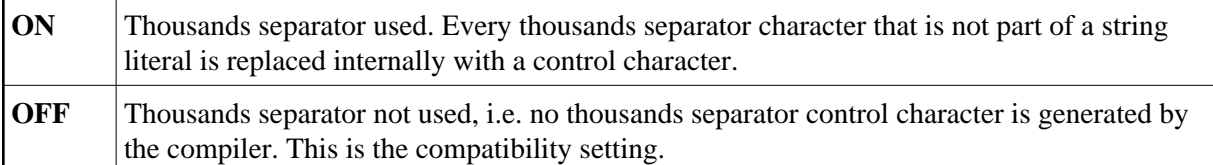

### <span id="page-9-1"></span>**CPAGE - Code Page Support for Alphanumeric Constants**

The CPAGE option can be used to activate a conversion routine which translates all alphanumeric constants (from the code page that was active at compilation time into the code page that is active at runtime) when the object is started at runtime.

See also *CPAGE Compiler Option* in the *Unicode and Code Page Support* documentation.

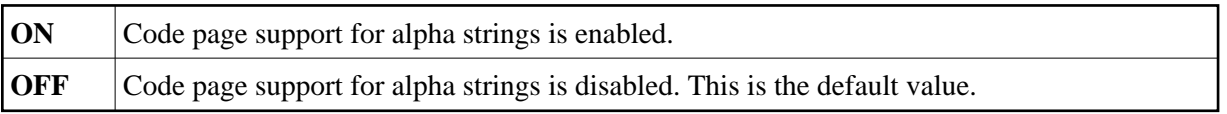

### <span id="page-9-2"></span>**DB2ARRY - Support DB2 Arrays in SQL SELECT and INSERT Statements**

The DB2ARRY option can be used to activate retrieval and/or insertion of multiple rows from/into DB2 by a single SQL SELECT or INSERT statement execution. This allows the specification of arrays as receiving fields in the SQL SELECT and as source fields in the SQL INSERT statement. If DB2ARRY is ON, it is no longer possible to use Natural alphanumeric arrays for DB2 VARCHAR/GRAPHIC columns. Instead of these, long alphanumeric Natural variables have to be used.

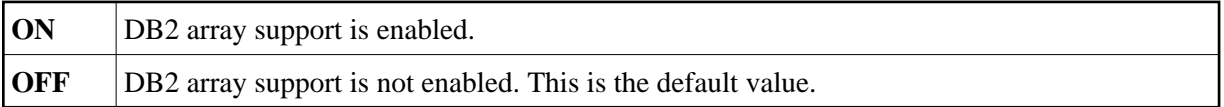

# <span id="page-10-1"></span>**CHKRULE - Validate INCDIR Statements in Maps**

The CHKRULE option can be used to enable or disable a validation check during the catalog process for maps.

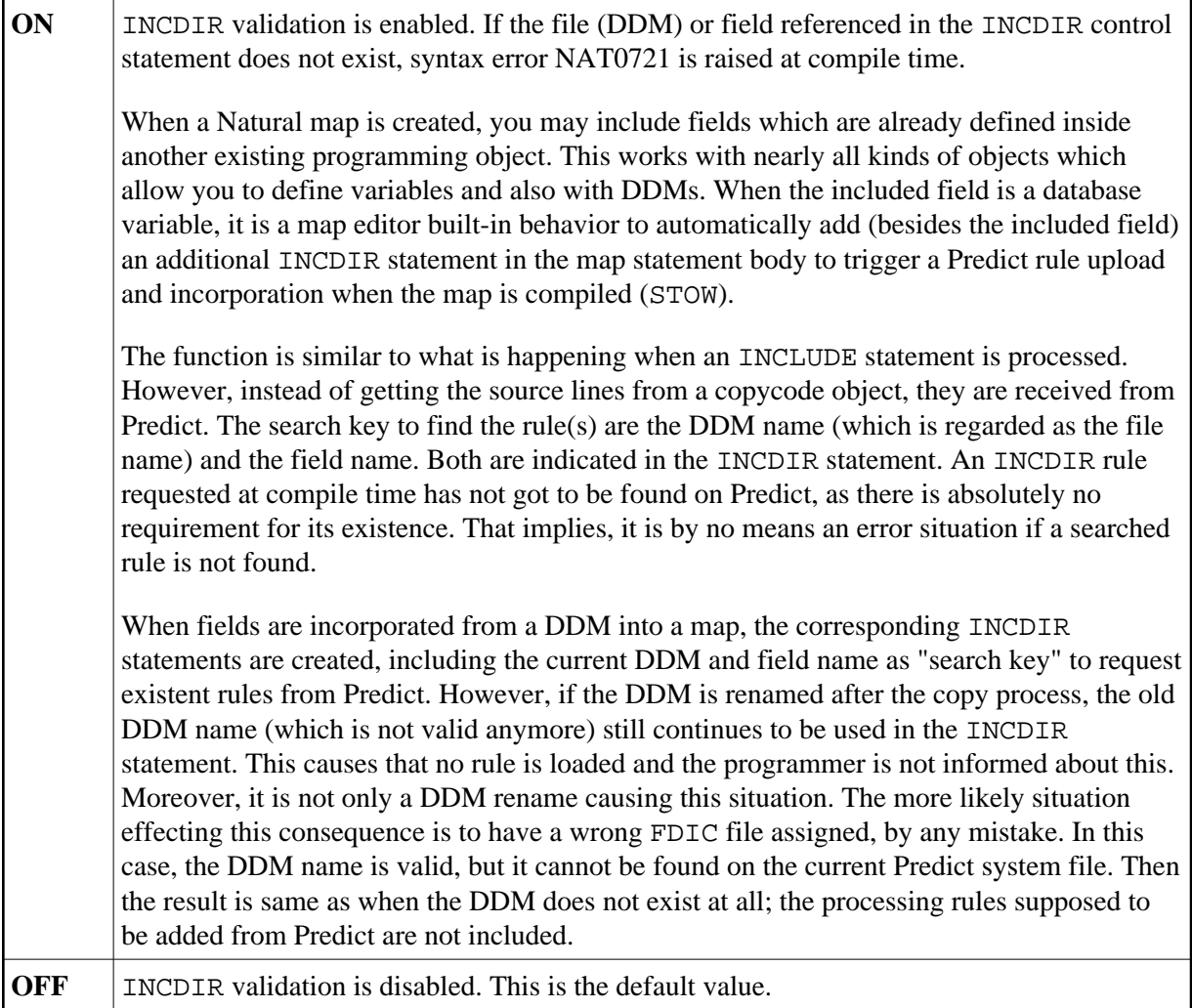

# <span id="page-10-0"></span>**Compilation Options for Ensuring Version Compatibility**

The following options are available:

- [FINDMUN Detect Inconsistent Comparison Logic in FIND Statements](#page-11-0)
- [MASKCME MASK Compatible with MOVE EDITED](#page-12-0)
- [NMOVE22 Assignment of Numeric Variables of Same Length and Precision](#page-12-1)
- [V41COMP Disable New Version 4.2 Syntax](#page-12-2)

These options correspond to the keyword subparameters of the CMPO profile parameter and/or the NTCMPO parameter macro.

### <span id="page-11-0"></span>**FINDMUN - Detect Inconsistent Comparison Logic in FIND Statements**

With Natural Version 2.3, the comparison logic for multiple-setting fields in the WITH clause of the FIND statement has been changed. This means that when Version 2.2 programs containing certain forms of FIND statements are compiled under Version 3.1, they will return different results. This option can be used to search for FIND statements whose WITH clauses use multiple-setting fields in a way that is no longer consistent with the enhanced Version 3.1 comparison logic.

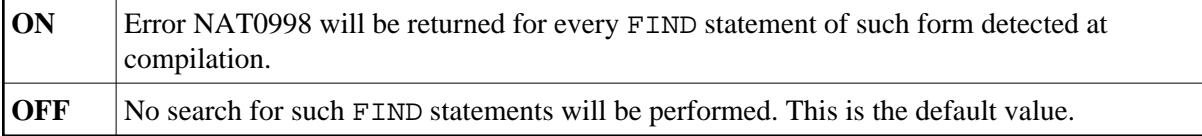

The comparison logic for multiple-value fields in the WITH clause of the FIND statement has been changed with Natural Version 2.3 so as to be in line with the comparison logic in other statements (e.g. IF).

Four different forms of the FIND statement can be distinguished (the field MU in the following examples is assumed to be a multiple-value field):

1.

```
FIND XYZ-VIEW WITH MU = 'A'
```
With Version 2.2 and above, this statement returns records in which at least one occurrence of MU has the value "A".

2.

```
FIND XYZ-VIEW WITH MU NOT EQUAL 'A'
```
With Version 2.2, this statement returns records in which no occurrence of MU has the value "A" (same as 4.). With Version 2.3 and above, this statement returns records in which at least one occurrence of MU does not have the value "A".

3.

```
FIND XYZ-VIEW WITH NOT MU NOT EQUAL 'A'
```
With Version 2.2, this statement returns records in which *at least one occurrence* of MU has the value "A" (same as 1.). With Version 2.3 and above, this statement returns records in which *every occurrence* of MU has the value "A".

4.

FIND XYZ-VIEW WITH **NOT MU = 'A'**

With Version 2.2 and above, this statement returns records in which *no occurrence* of MU has the value "A". This means that if you newly compile under Version 2.3 existing Version 2.2 programs containing FIND statements of the forms 2. and 3., they will return different results.

If you specify FINDMUN=ON, error NAT0998 will be returned for every FIND statement of form 2. or 3. detected at compilation.

Should you in these cases wish to continue to get the same results as with Version 2.2, you have to change the statements as follows:

#### **In Form 2:**

FIND XYZ-VIEW WITH **MU NOT EQUAL 'A'**

into

FIND XYZ-VIEW WITH **NOT MU = 'A'**

#### **In Form 3:**

FIND XYZ-VIEW WITH **NOT MU NOT EQUAL 'A'**

into

FIND XYZ-VIEW WITH **MU = 'A'**

### <span id="page-12-0"></span>**MASKCME - MASK Compatible with MOVE EDITED**

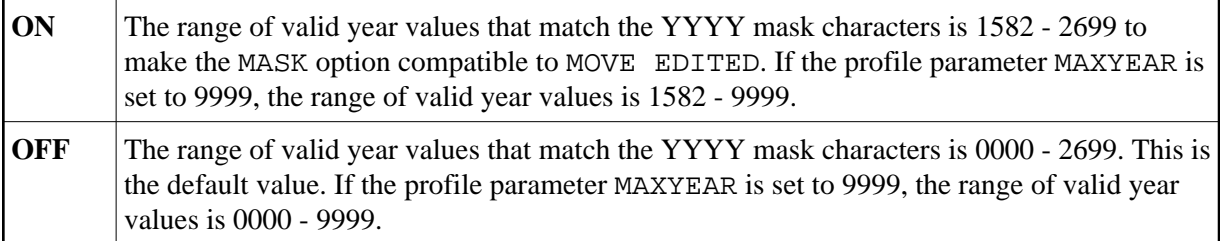

#### <span id="page-12-1"></span>**NMOVE22 - Assignment of Numeric Variables of Same Length and Precision**

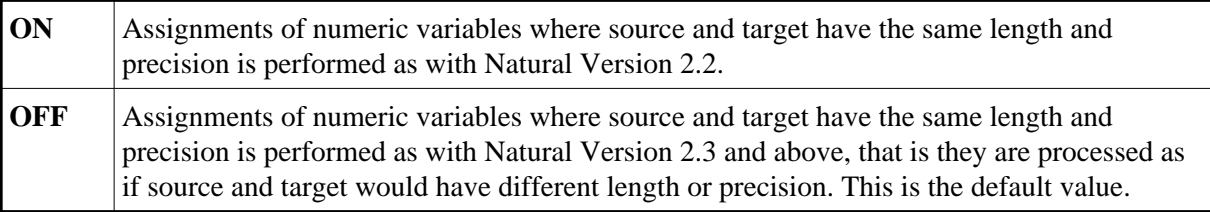

#### <span id="page-12-2"></span>**V41COMP - Disable New Version 4.2 Syntax**

#### **Important:**

This compiler option will be available only with Natural Version 4.2 to allow a smooth transition. It will be removed again with a subsequent release of Natural after Version 4.2.

A number of functions and programming features introduced with Natural Version 4.2 would give rise to problems when a program developed and compiled with Version 4.2 is to be recompiled for putting into operation in a Version 4.1 environment. The relevant functions or features are listed [below.](#page-13-0)

The V41COMP option has been provided to detect such incompatibilities and trigger an error message that supplies a reason code for why the recompilation failed. The following values are possible:

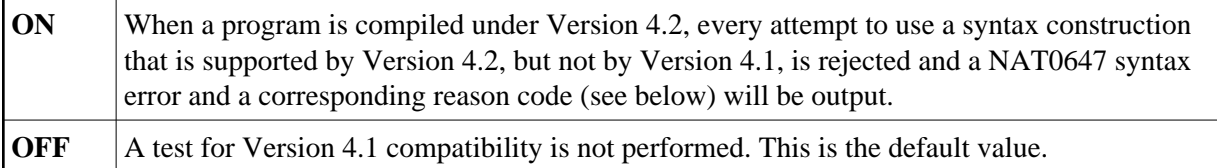

#### <span id="page-13-0"></span>**Compilation Relevant Differences between Version 4.2 and 4.1**

The following table gives an overview of the compilation relevant differences between Version 4.2 and 4.1 and indicates the reason code that will be supplied when incompatible syntax is detected:

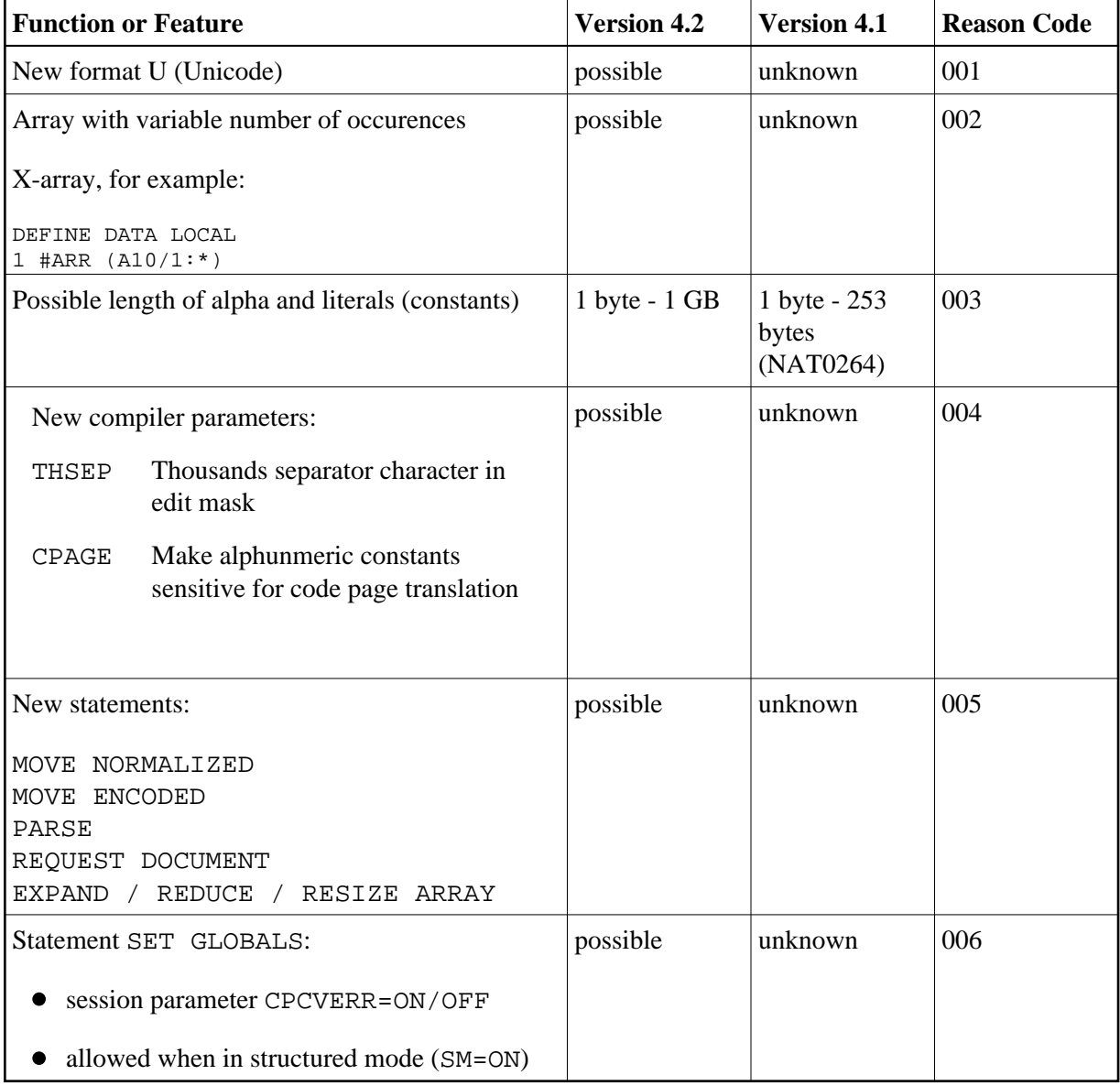

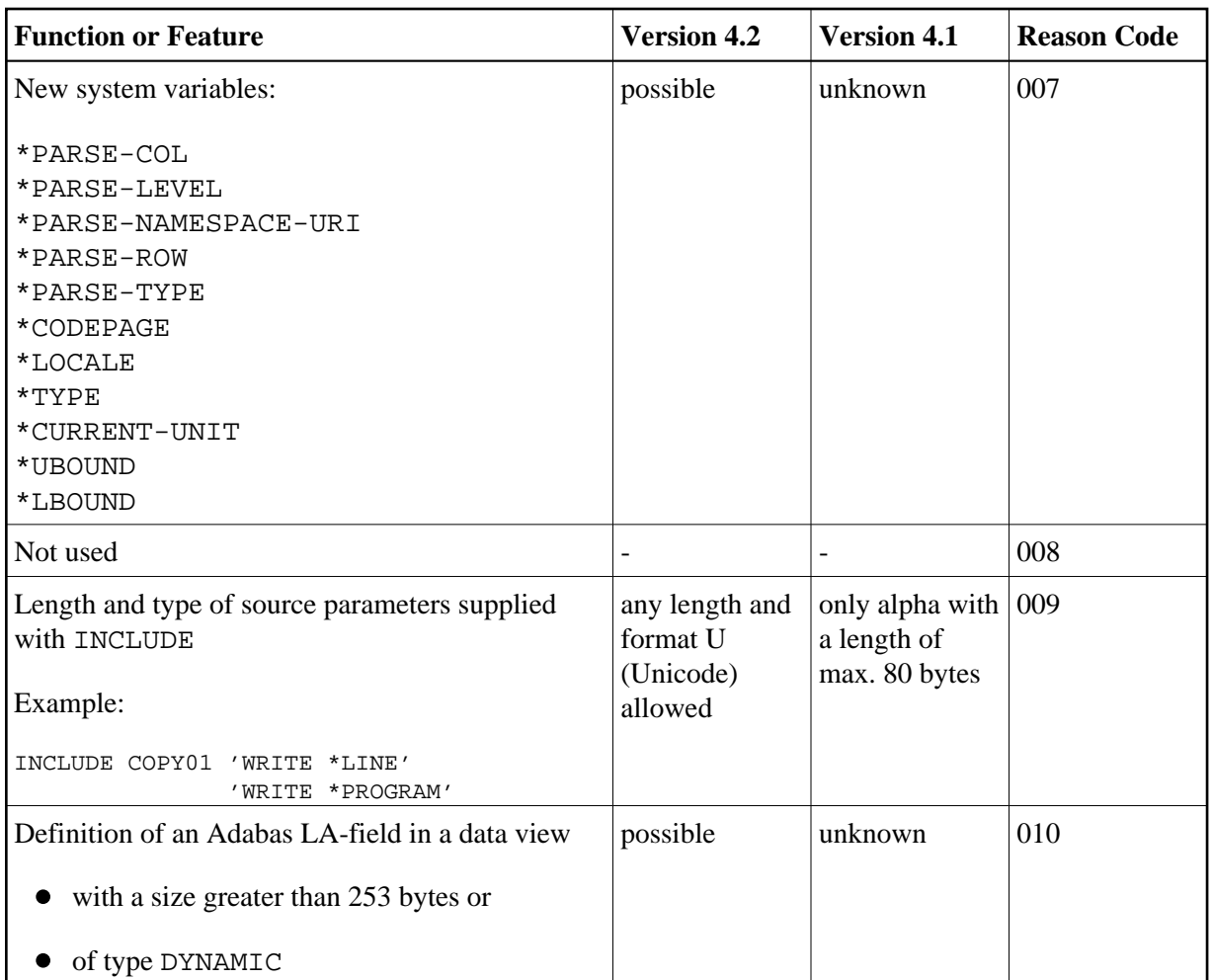